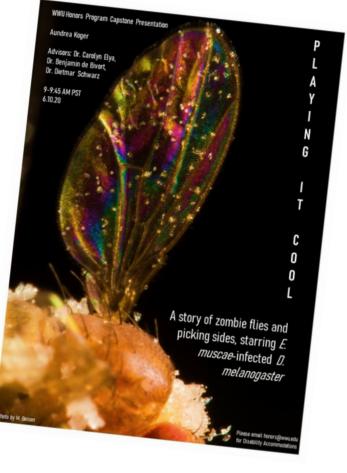

# <section-header>

TECHNOLOGICAL BODIES

How are we changing ourselves to

HONORS CAPSTONE PRESENTATION BY SERENA RILEY Advisor Dr. Yeon Jung Yu December 7, 2020 • 10 Am Western Washington University

For Dischility Accommodations please email honors@wwu.edu

# POSTER MAKING 101

The first step to getting other people interested in your work without bribing them

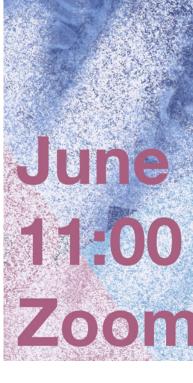

THE

Exploring a new form of healthcare communication at the intersection of occupational therapy, cooking and the visual arts

## COOKING WITH

A VISUAL GUIDE by SARAH BAKER advised by DR. KATIE BRIAN

For disability accommodations please email honors@wwu.edu

# REQUIREMENTS

- Portrait orientation 8 1/2" x 11"
- Your name
- Presentation Title

   Optional: Subtitle
- Date (double-check)
- Time (triple-check)
- Location
- Advisor name (SPELLCHECK!)
- "For disability accommodations please email honors@wwu.edu"

#### **Presented by Olivia Mueller** Advised by Dr. Anika Tilland-Stafford

CATCHER

## **& THE FRY** ECOLOGY, POWER, AND MY LIFE WITH THE PACIFIC SALMON

JUNE 7th at 9:00 AM

An interdisciplinary investigation of the role of salmon as network connectors in ecology, settler colonialism, and my connection to these sytems

For Disability Accommodations please email honors@wwu.edu

# SOME NOTES

- Try to limit the amount of text
- Make sure the text is easy to read consider font SIZE and font TYPE
- In that same vein, make sure there is good contrast between text color and its background
- Keep healthy margins text should not be too close to the edge of the page

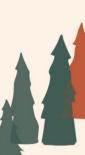

AN HONORS COLLEGE CAPSTONE PRESENTATION

## getting to know Community Forestry

COMMUNICATING THROUGH GIS, DESIGN, & LEARNINGS FROM NEPAL

> BY JANIE EGAN ADVISED BY ABE LLOYD

June 1, 2023 noon, OM 330C

- FOR DISABILITY ACCOMODATIONS PLEASE EMAIL HONORS@WWU.EDU

#### CONSIDER WHICH POSTERS ARE EASY TO READY Presented by Audrey Wheelock

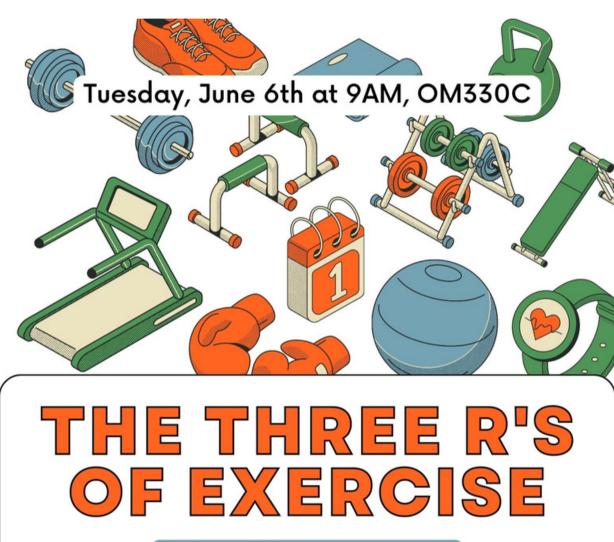

Review, Reframe, Recommend

Presented by Liam Arenas-Field Advised by Dr. Nathan Robey

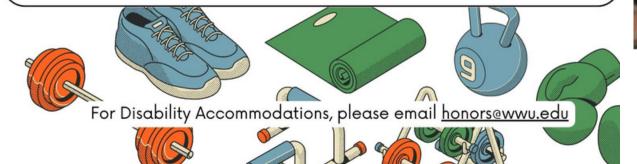

Presented by Audrey Wheelock Advised by Dr. Lori Martindale

# Common Threads

Centuries of Folklore Told Through Tapestry: a discussion of the evolution of the Erlkoing and a tapestry depiction of the story.

> June 2, 10:00 AM OM 330C and zoom

For disability accommodations please email honors@wwu.edu

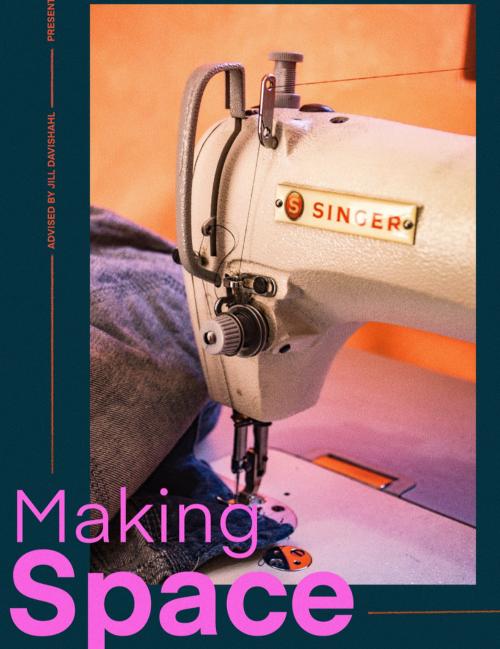

A look into how the ENGD Makerspace promotes inclusion and belonging, and its success in doing so Presented by: Mercedes Schrenkeisen Advised by: Kacey Morrow

#### ITERATIVE SCREEN PRINTING:

Finding tactile respite within remote collaboration

Thursday June 3rd @ 9:00am

For disability accommodations please email honors@wwu.edu

Alternative text serves several functions, but a HUGE one is that it is read by screen readers in place of images allowing the content of the image to be accessible to those with visual or certain cognitive disabilities.

Teal background containing a screen-printed illustration of two hairy legs ending in a pair of red and yellow striped socks. Text reads "Iterative Screen Printing: Finding Tactile Respite Within Remote Collaboration.
Presented by Mercedes Schrenkeisen, Advised by Kacey Morrow. Thursday, June 3rd at 9:00 am. For disability accommodations please email honors@wwu.edu".

# ALT TEXT

#### EXAMPLE

## **TILES** - Have fun with it!

Honors capstone presentation by Ryssa Parks Advisor Dr. Merrill A. Peterson June 8, 2020, 3:00 pm

#### HOW TO TRAIN YOUR JLIKE BIG BUGS NEMATODE

C. elegans in Learning & Memory Research

HONORS CAPSTONE PRESENTATION KAITLYN DYBING (ADV. DR. JACKIE ROSE) BEHAVIORAL NEUROSCIENCE DEPT

5/27/21, 10:00 AM (VIA ZOOM)

FOR DISABILITY ACCOMMODATIONS PLEASE EMAIL HONORS@WWU.EDU

# AND I CANNOT LIE

For disability accommodations please email ho

An overview of hypotheses and supporting evidence regarding drivers of insect gigantism in the Permo-Carboniferous

## Raising Canes: **Crafting Disability**

Narratives

Thursday May 27, at 2 PM

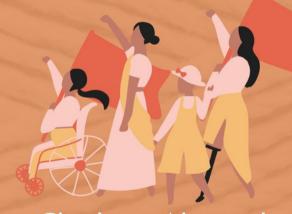

Charlotta Abernathy Advised by Sasha Petrenko, MFA For Disability Accommodations contact:

honors@wwu.edu

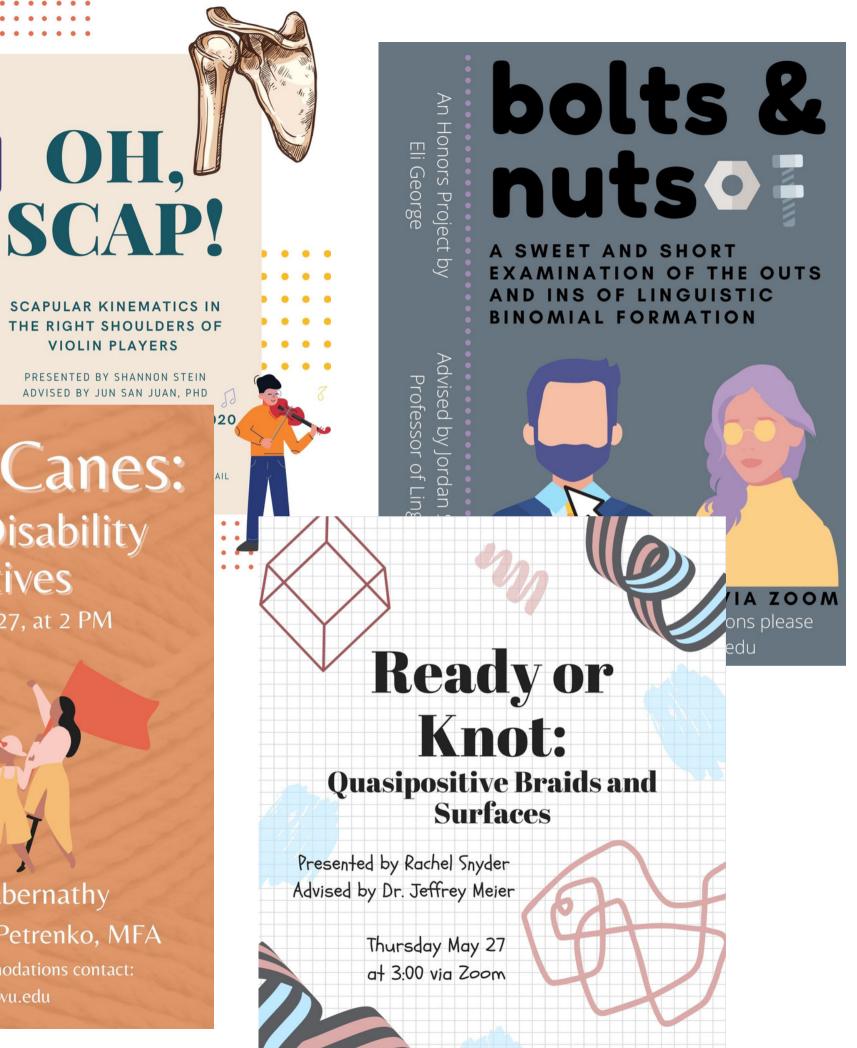

## WHERE TO START IF **GRAPHIC DESIGN IS NOT YOUR PASSION: CANVA.COM**

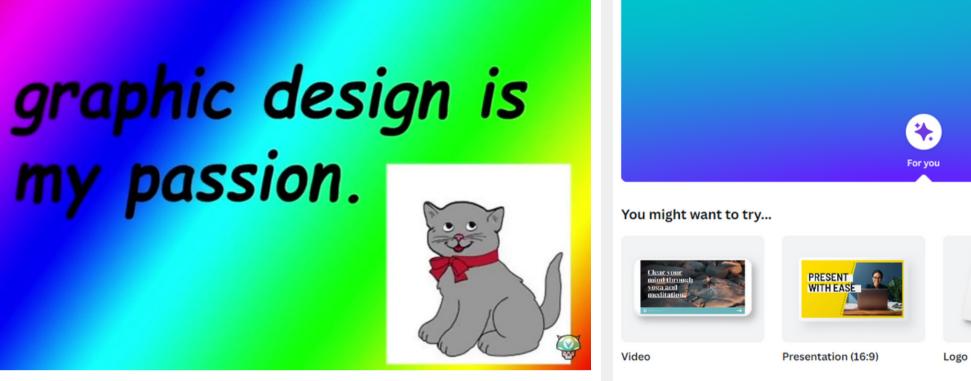

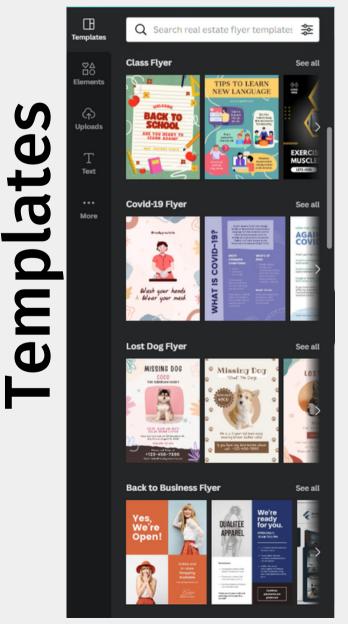

#### S **L** 0

#### What will you design? Custom size രി ഹി Q Search your content or Canva's ÷ More Office

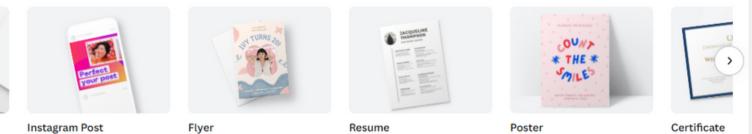

Q Search text 🚔 Untitled Brand Kit Add a heading Add a subheading Add a little bit of body text **Recently used** See all HUGE COMPLETION Font combinations TALK TO US GLOW (04) 298 3985 2092 +76 209 1092 4095 GAME SAI POOL

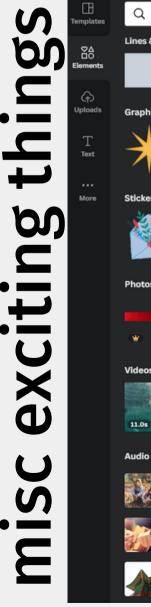

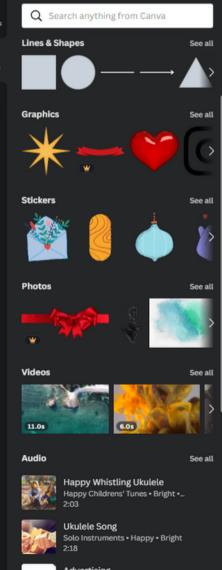

### IMAGE USAGE

Use images! But make sure you are legally allowed to do so. While your poster won't be widely circulated, it's best practice to either use images you own or cite the owners of the images that you use. Canva has a lot of stock images that you can use for free. Anything off the internet should be double-checked.

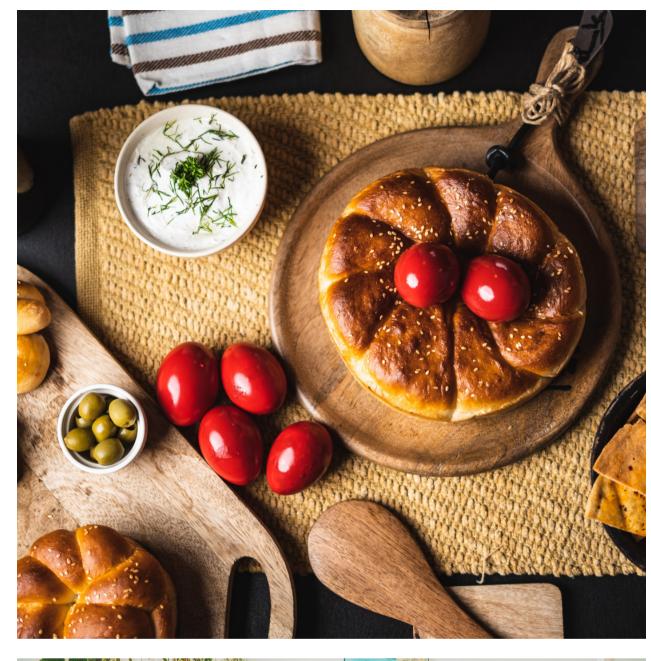

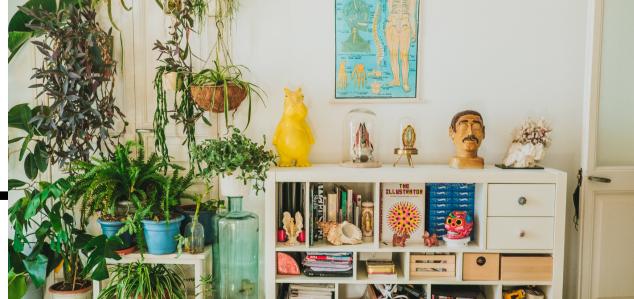

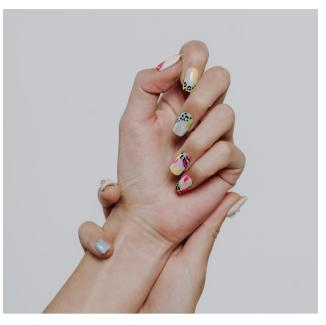

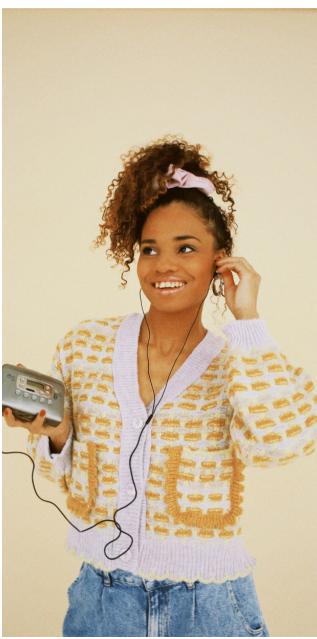

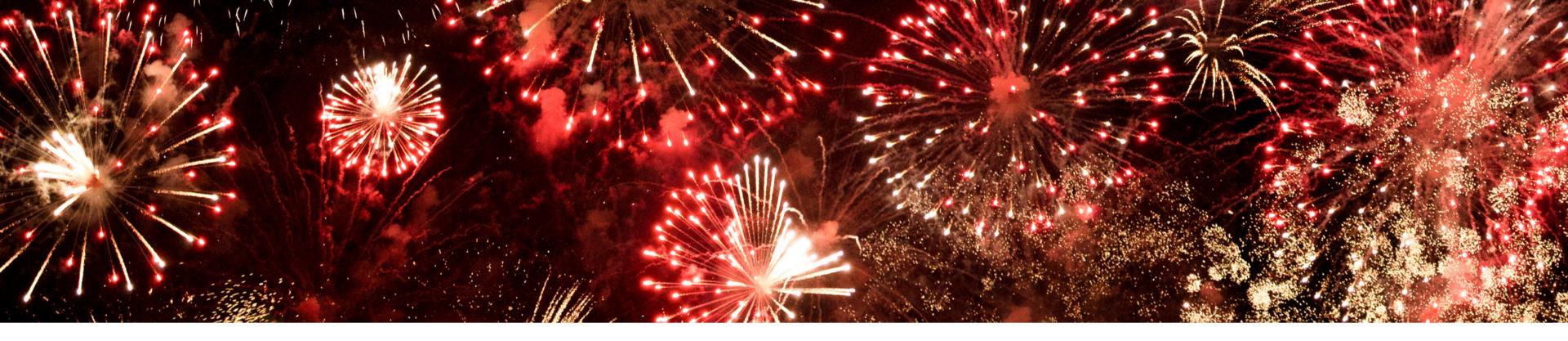

# **FINISHED?**

- Submit alt text, and a pdf AND jpeg of your poster to the Capstone Canvas course
- Submissions should both be named: Last, First Name
  - Ex. "Saleeb, Hannah.pdf"
- SHARE your poster and invite people to your presentation!